## **INSERIRE CREDENZIALI**

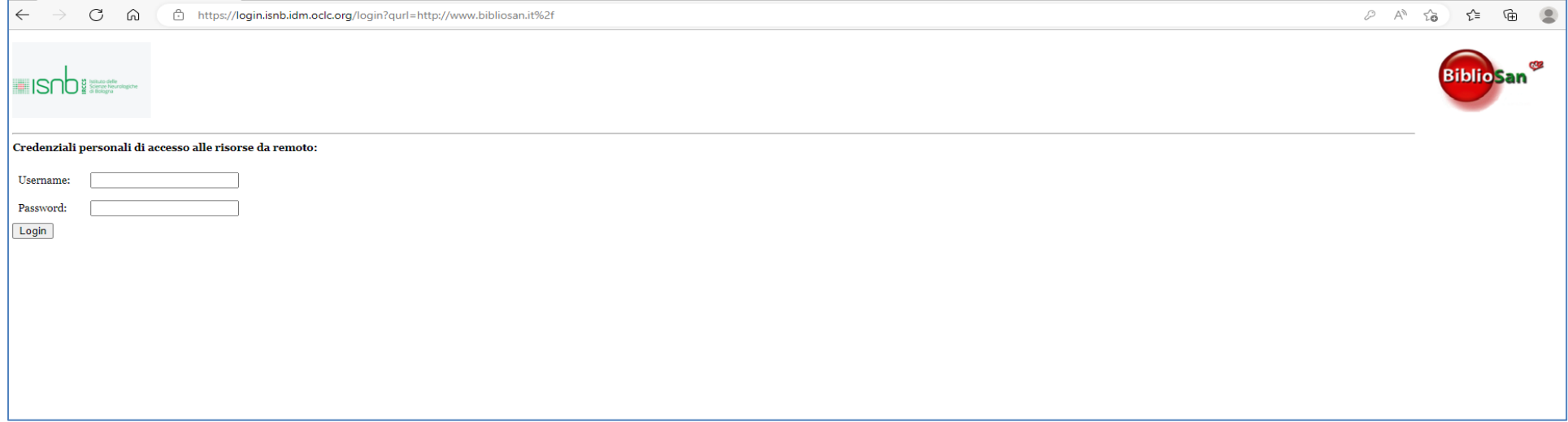

**CLICCARE SU "RISORSE ONLINE"** 

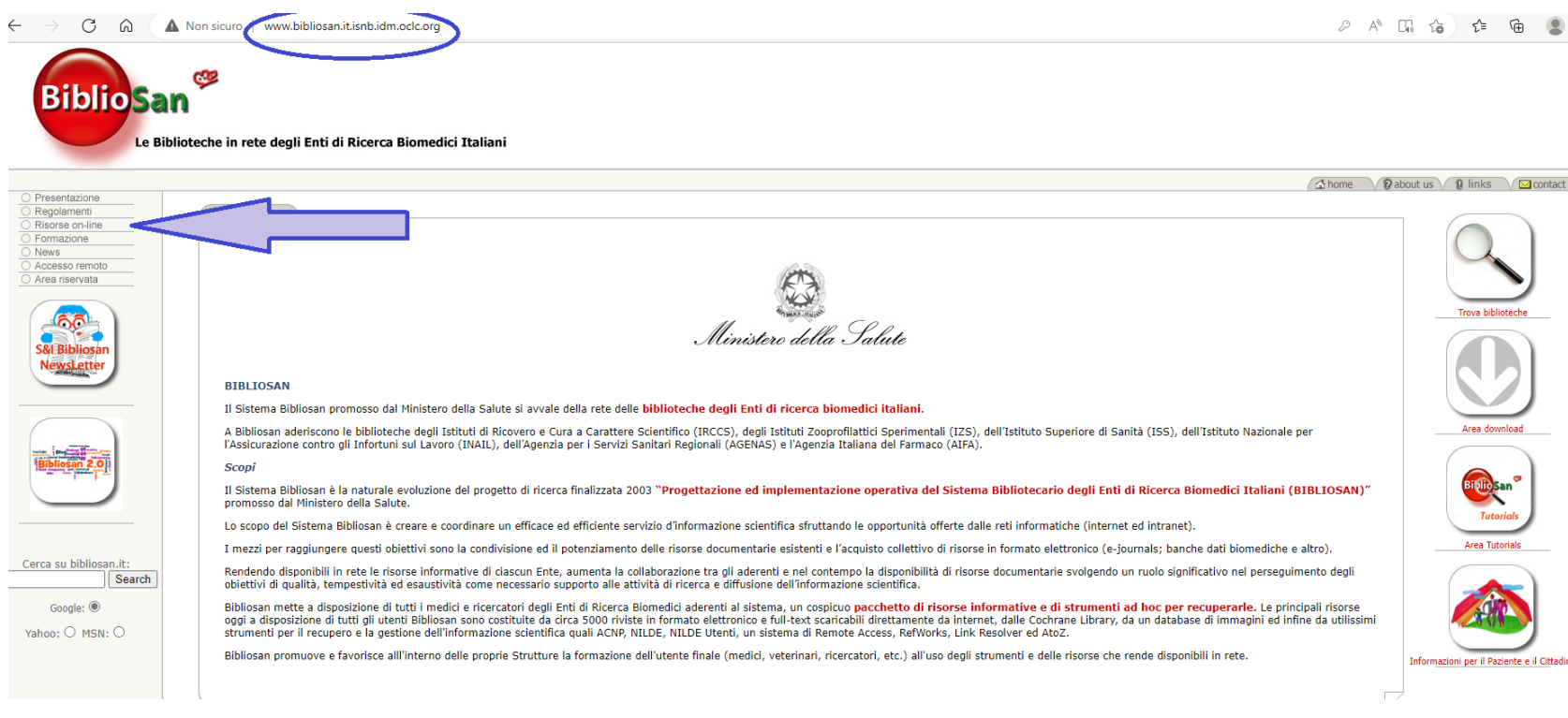

## La pagina con l'ELENCO DELLE RISORSE si presenta così

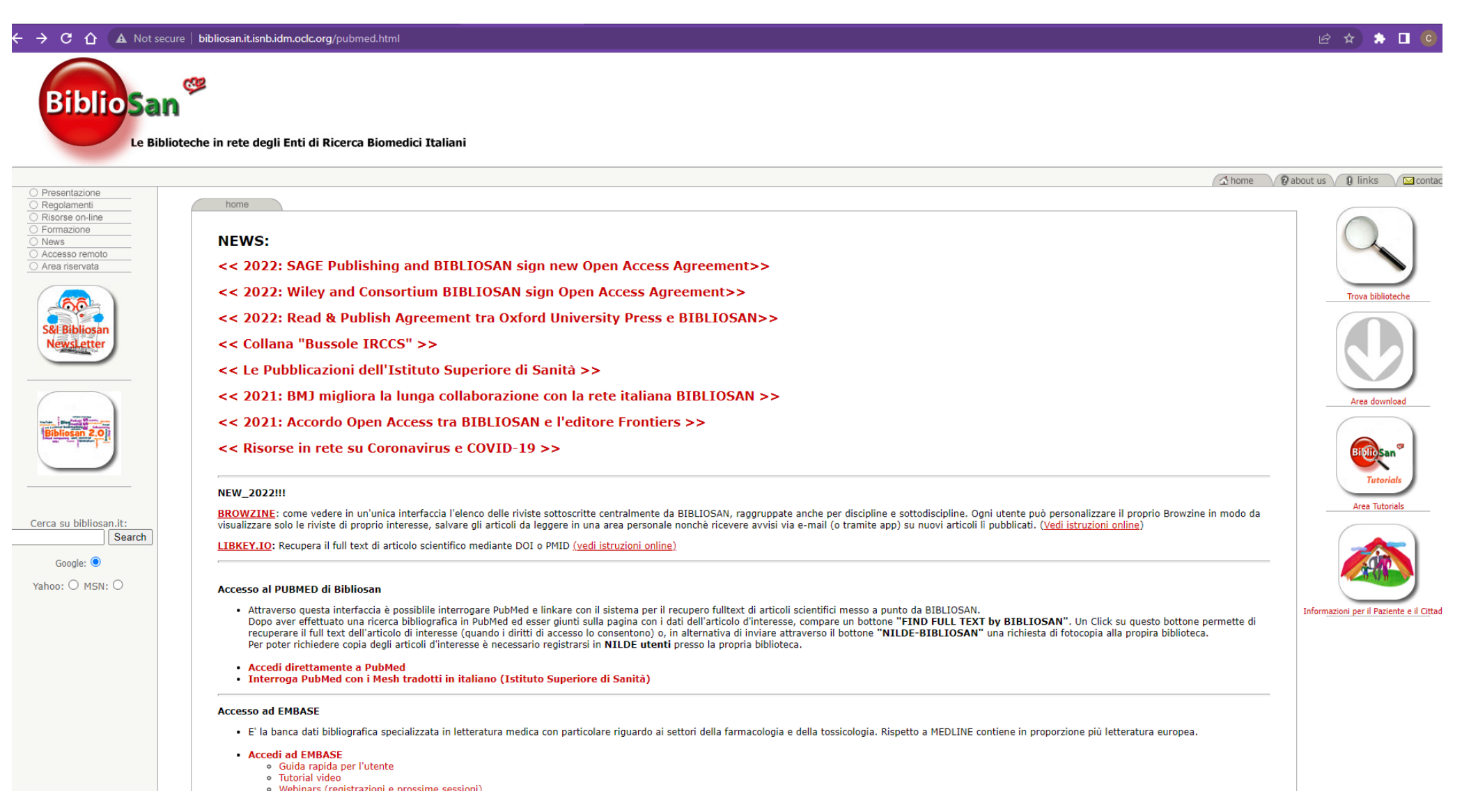